## **Código Binário**

Brincando com a linguagem de computador

## **Brincadeira: Falando com o computador (duas pessoas)**

**Usuário** (pessoa 1)

Faz perguntas em voz alta para o **Computador.**

**Computador** (pessoa 2)

Responde em voz alta para o **Usuário**  com código binário.

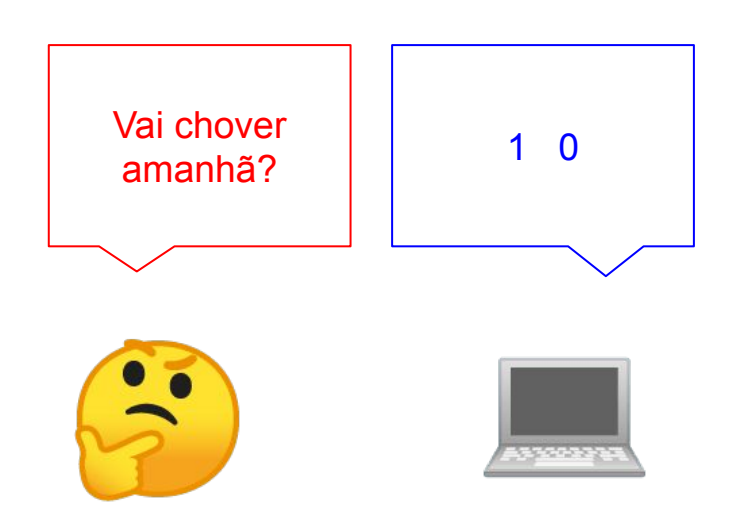

## **Entendendo a linguagem do computador**

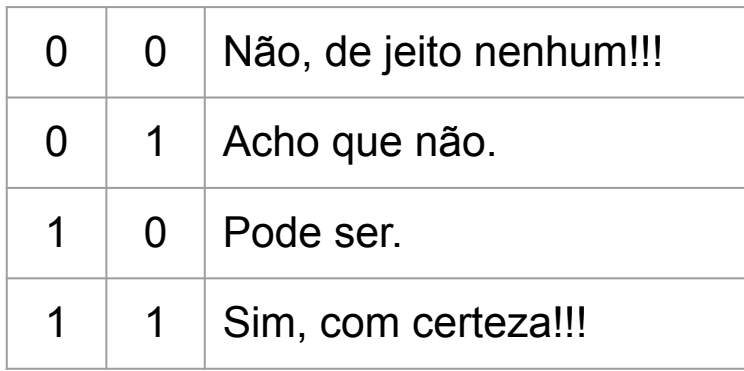

Pergunta: O quê o **Computador** respondeu para o **Usuário**?

Resposta: \_\_\_\_\_\_\_\_\_\_\_\_\_\_\_\_\_\_\_\_\_\_\_\_\_\_\_\_\_\_\_\_\_\_\_\_\_\_\_\_\_\_\_\_\_\_\_

Agora que você entendeu, continue brincando com o código binário. Lembre-se que o computador responde com a combinação de 0 e 1.